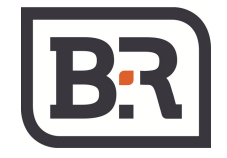

## **MODBUS Master / Slaves protocol**

MODBUS is a Master-Slaves protocol. Only one master (at the same time) is connected to the bus, and one or several (247 maximum number) slaves nodes are also connected to the same serial bus. A MODBUS communication is always initiated by the master. The slave nodes will never transmit data without receiving a request from the master node. The slave nodes will never communicate with each other. The master node initiates only one MODBUS transaction at the same time. The master node issues a MODBUS request to the slave nodes in two modes: In unicast mode, the master addresses an individual slave (from 1 to 247). After receiving and processing the request, the slave returns a reply to the master. In broadcast mode, the master can send a request to all slaves. No response is returned to broadcast requests sent by the master. The broadcast requests are necessarily writing commands. All devices must accept the broadcast for writing function. The address 0 is reserved to identify a broadcast exchange.

## **RTU Transmission Mode**

When devices communicate on a MODBUS serial line using the RTU (Remote Terminal Unit) mode, each 8– bit byte in a message contains two 4–bit hexadecimal characters.

The format for each byte in RTU mode is:

Coding System: 8–bit binary

Bits per Byte: 1 start bit

- 8 data bits, least significant bit sent first
- 1 bit for parity completion
- 1 stop bit

Even parity is required, other modes (odd parity, no parity) may also be used. In order to ensure a maximum compatibility with other products, it is recommended to support also No parity mode. The default parity mode must be even parity.

Remark: the use of no parity requires 2 stop bits.

## **Setting Modbus parameters from TX-i40 display**

- Long press of the SET key to enter in the USER level.
- Scroll to Par menu using UP or DOWN keys and press SET to access.
- Scroll to PG parameters and press SET.
- Scroll to the parameters listed in the table below, press SET to modify and scroll up or down to select the required value, press SET to confirm.

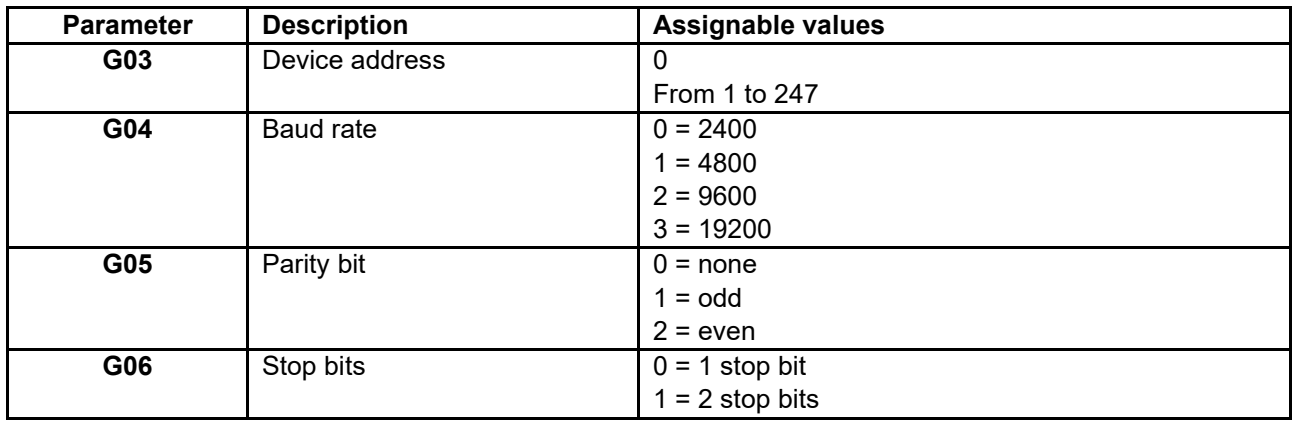

## **Factory Modbus parameters**

G03 is factory set to 0 and G04-G05-G06 are disabled. Default parameters are:

- Device address = 247
- Baud rate = 19200
- $\bullet$  Parity bit = even
- Stop bits  $= 1$  stop bit

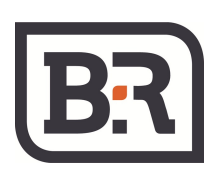

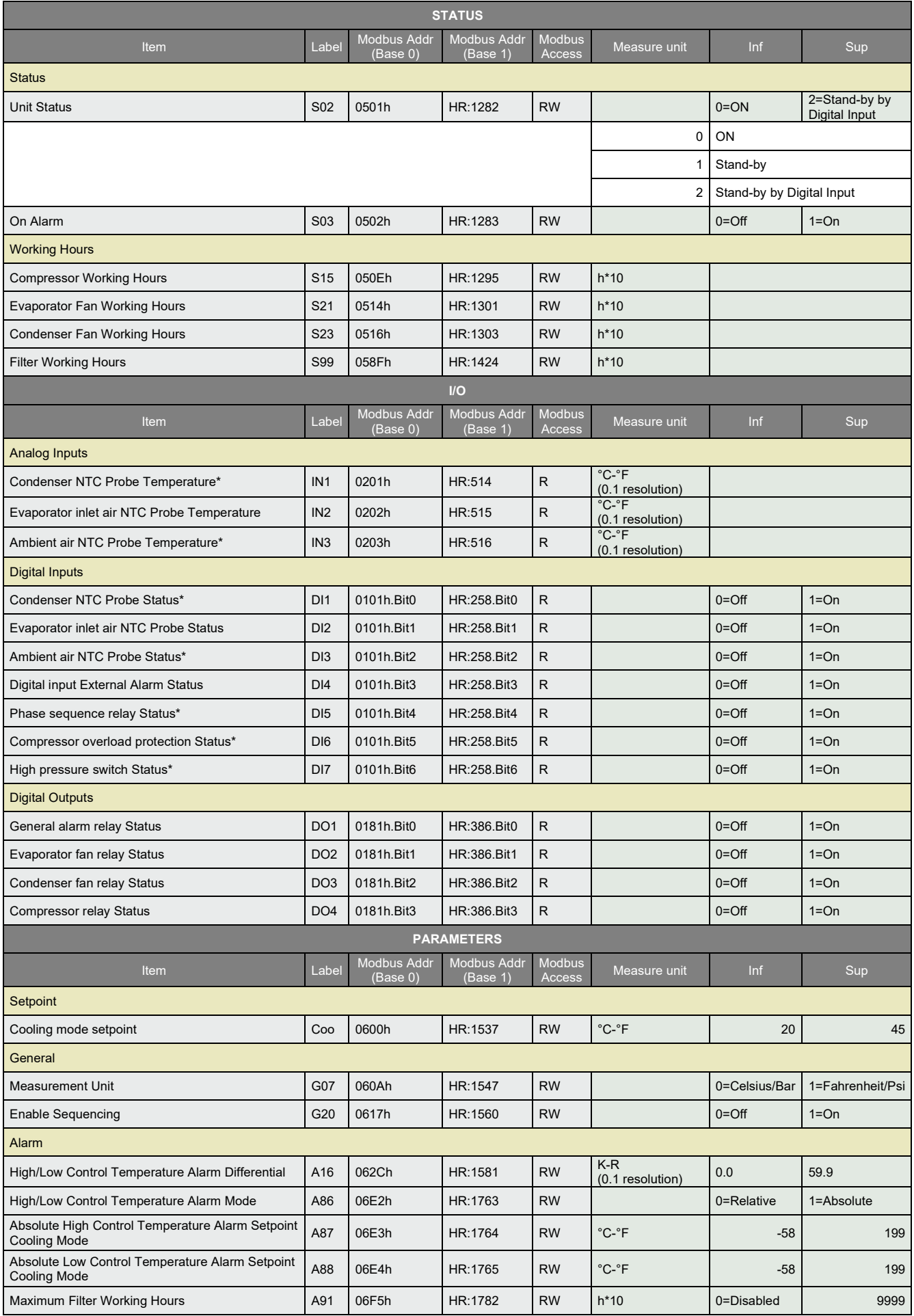

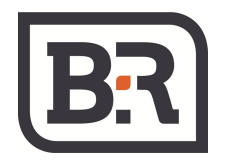

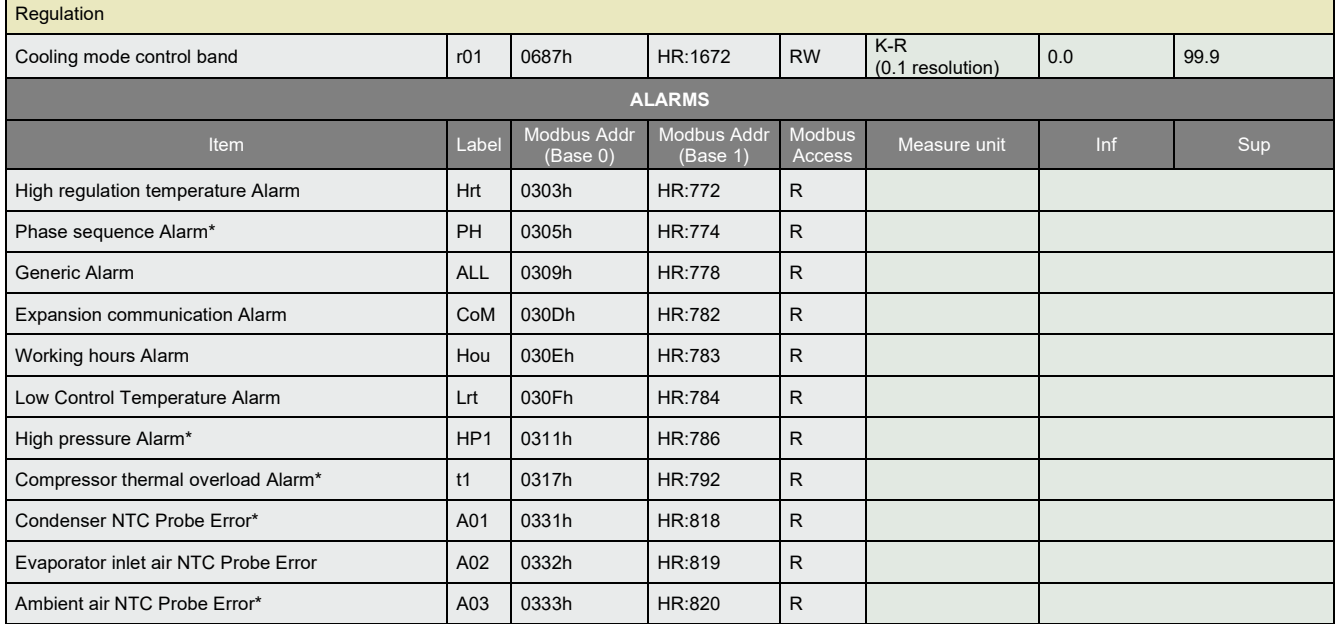

\*If available